Aide-mémoire C A M P D E J O U R 2 0 2 4

## INSCRIPTION EN LIGNE W W W . [Q](https://www.qidigo.com/u/McMasterville/activities/session) I D I G O . C O M / U / M C M A S T E R V I L L E / A C T I V I T E S / S E S S I O N

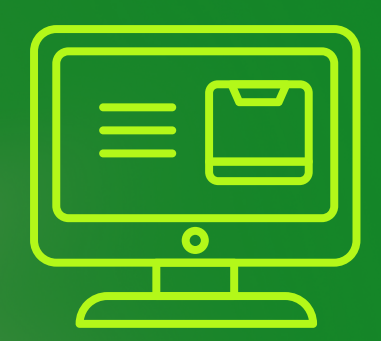

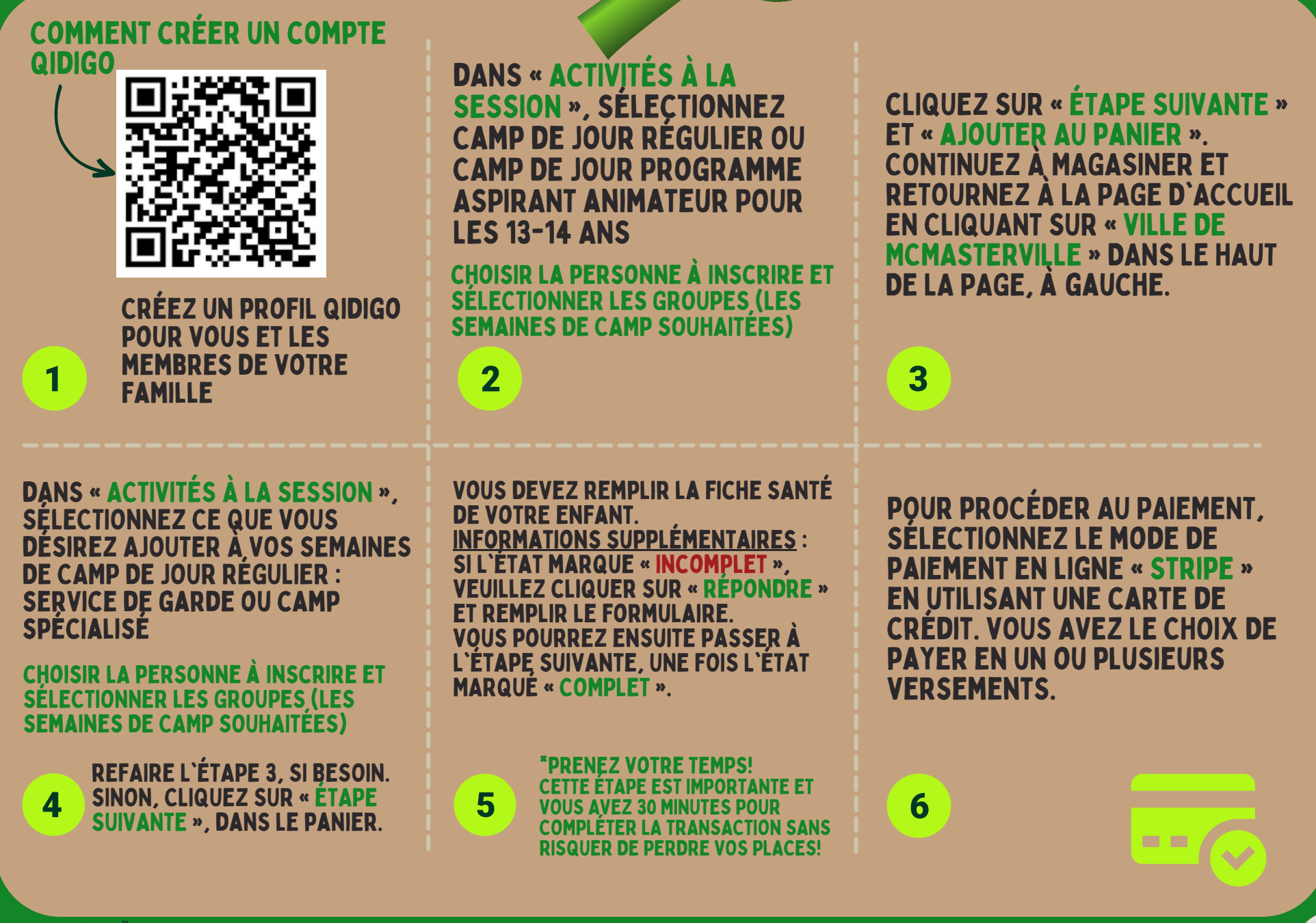

![](_page_0_Picture_4.jpeg)

255, BOUL. CONSTABLE 450 467-8195 WWW.MCMASTERVILLE.CA SRC@MCMASTERVILLE.CA